## MOOVIC 南浦52 バスタイムスケジュールと路線図

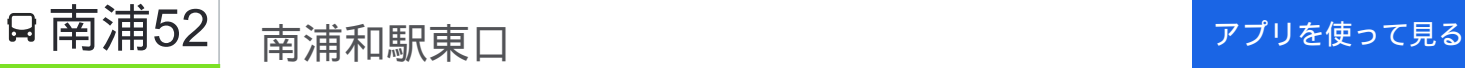

南浦52 バス行(南浦和駅東口)には2ルートがあります。平日の運行時間は次のとおりです。 (1)南浦和駅東口:06:30 - 09:08(2)南浦和駅東口:18:04 - 21:06 Moovitアプリを使用して、最寄りの南浦52 バス駅を見つけ、次の南浦52バスが到着するのはいつかを調べることがで きます。

## 最終停車地**:** 南浦和駅東口

14回停車

お線スケジュールを見る

南浦和駅東口

南浦和二丁目

大谷場東小学校

東台

谷田小学校

細野

太田窪四丁目

## 柳橋

浦和競馬場

南浦和一丁目

大谷場

向原(南浦和)

南大通り(南浦和)

南浦和駅東口

南浦**52** バスタイムスケジュール 南浦和駅東口ルート時刻表:

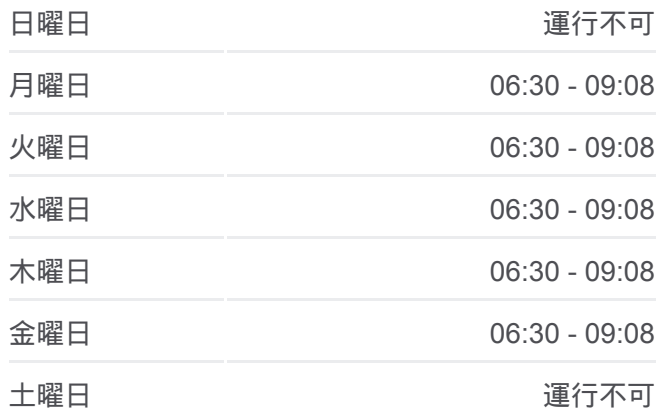

南浦**52** バス情報 道順**:** 南浦和駅東口 停留所**:** 14 旅行期間**:** 16 分 路線概要**:**

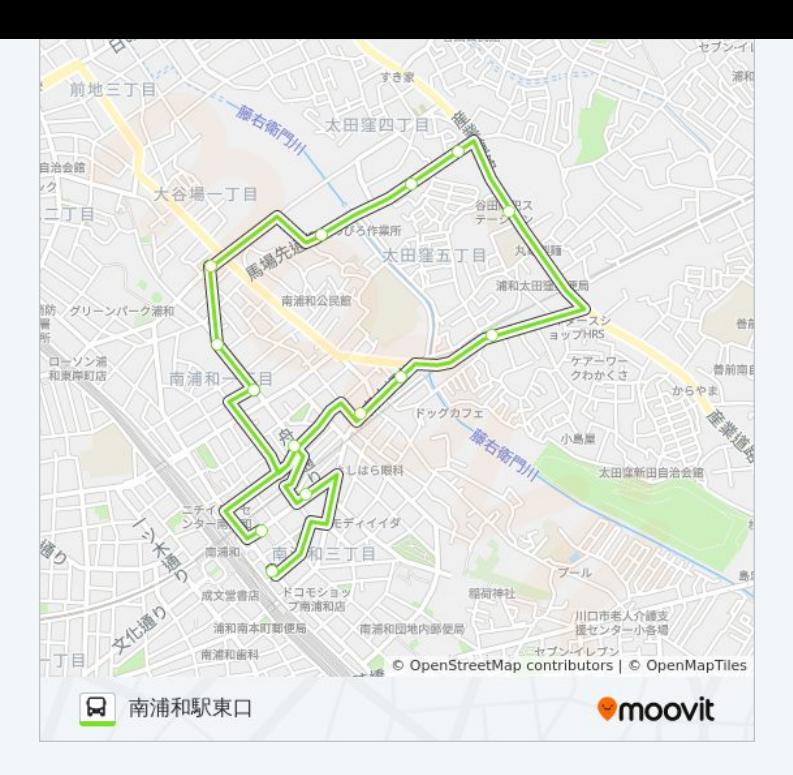

## 最終停車地**:** 南浦和駅東口

13回停車 お線スケジュールを見る

南浦和駅東口

北原

大谷場小学校

浦和競馬場

柳橋

太田窪四丁目

細野

谷田小学校

東台

大谷場東小学校

南浦和二丁目

南大通り(南浦和)

南浦和駅東口

南浦**52** バスタイムスケジュール 南浦和駅東口ルート時刻表:

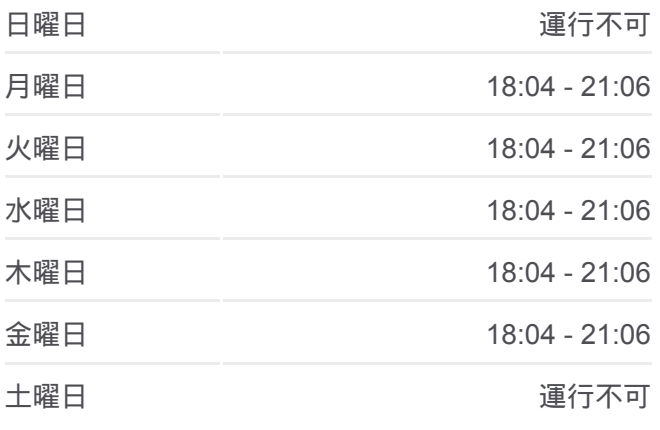

南浦**52** バス情報 道順**:** 南浦和駅東口 停留所**:** 13 旅行期間**:** 16 分 路線概要 **:**

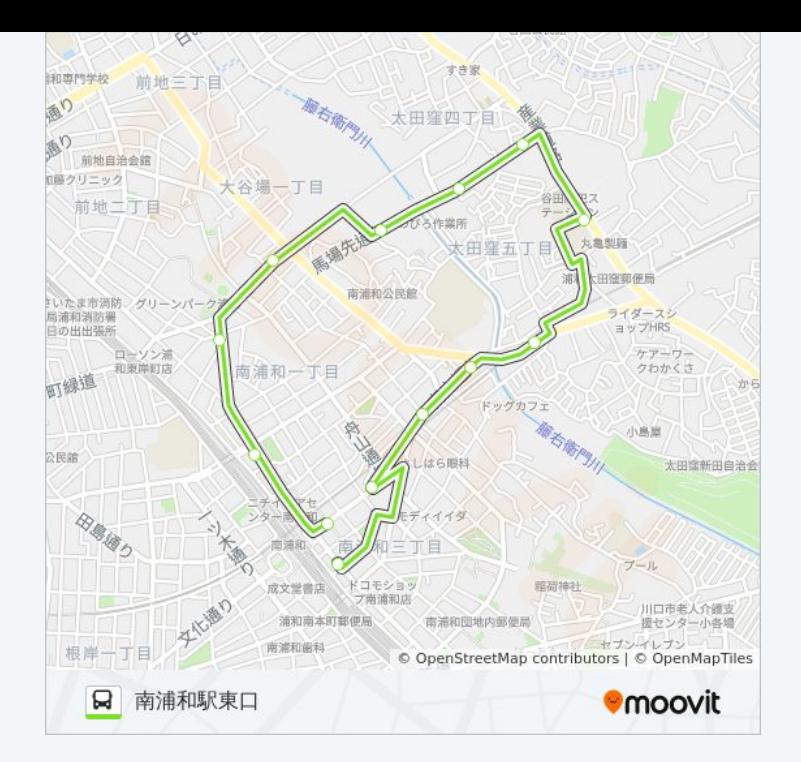

南浦52 バスのタイムスケジュールと路線図は、moovitapp.comのオフライ ンPDFでご覧いただけます。 [Moovit App](https://moovitapp.com/%E6%9D%B1%E4%BA%AC%E9%83%BD___tokyo-5615/lines/%E5%8D%97%E6%B5%A652/16386879/4182330/ja?ref=2&poiType=line&customerId=4908&af_sub8=%2Findex%2Fja%2Fline-pdf-%25E6%259D%25B1%25E4%25BA%25AC%25E9%2583%25BD___Tokyo-5615-1583325-16386879&utm_source=line_pdf&utm_medium=organic&utm_term=%E5%8D%97%E6%B5%A6%E5%92%8C%E9%A7%85%E6%9D%B1%E5%8F%A3)を使用して、ライブバスの時刻、 電車のスケジュール、または地下鉄のスケジュール、東京内のすべての公 共交通機関の手順を確認します。

Moovit[について](https://moovit.com/about-us/?utm_source=line_pdf&utm_medium=organic&utm_term=%E5%8D%97%E6%B5%A6%E5%92%8C%E9%A7%85%E6%9D%B1%E5%8F%A3) · MaaS[ソリューション](https://moovit.com/maas-solutions/?utm_source=line_pdf&utm_medium=organic&utm_term=%E5%8D%97%E6%B5%A6%E5%92%8C%E9%A7%85%E6%9D%B1%E5%8F%A3) · [サポート対象国](https://moovitapp.com/index/ja/%E5%85%AC%E5%85%B1%E4%BA%A4%E9%80%9A%E6%A9%9F%E9%96%A2-countries?utm_source=line_pdf&utm_medium=organic&utm_term=%E5%8D%97%E6%B5%A6%E5%92%8C%E9%A7%85%E6%9D%B1%E5%8F%A3) · Mooviter[コミュニティ](https://editor.moovitapp.com/web/community?campaign=line_pdf&utm_source=line_pdf&utm_medium=organic&utm_term=%E5%8D%97%E6%B5%A6%E5%92%8C%E9%A7%85%E6%9D%B1%E5%8F%A3&lang=en)

© 2024 Moovit - All Rights Reserved.

ライブで到着時間を確認する。

 $\boxed{\fbox{\textsf{Web App}}$} \quad \bullet \quad \text{App Store} \quad \bullet \quad \text{Google Play}}$